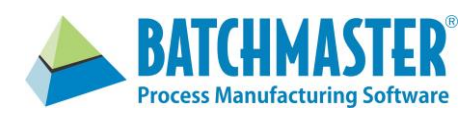

## **Features**

- Execute inventory movements associated to a batch job
- Receive and putaway vendor deliveries
- Pick and ship outbound orders
- Configures to smart phones and tablets, as well as mobile computers
- Works in conjunction with ERP generated barcoded task reports
- Recognizes today's barcode standards
- Initiates the generation of barcoded product labels
- Define the manufacturing and warehousing menus and screens for specific user types.

## **Benefits**

- Seamlessly integrated to the BatchMaster Manufacturing application (BME).
- Rapid "on the spot" transactional processing
- Instant response to exception conditions
- Improved decision making
- Increase user productivity and facility performance
- Reduction in entry errors, when used in conjunction with barcoded data
- Leverage available mobile devices
- Reduction in paper related costs

# **Mobile Solution for BatchMaster Manufacturing**

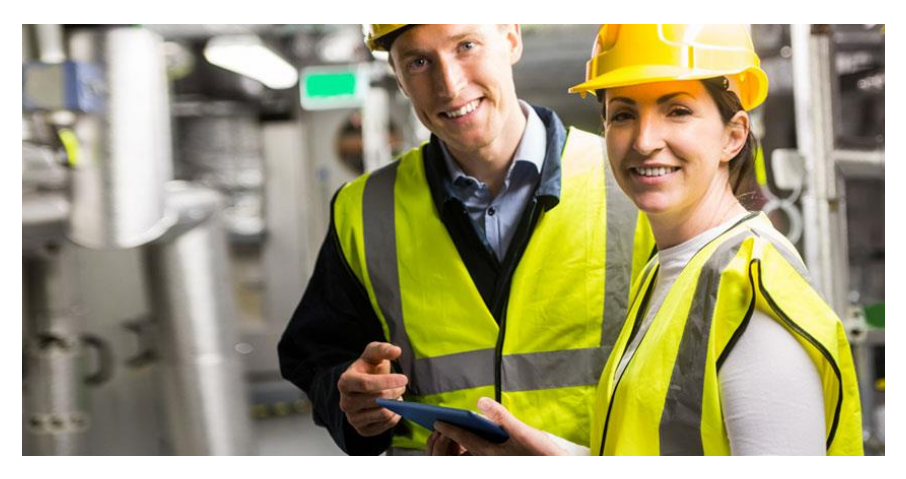

## **Introduction**

BatchMaster Mobile extends the manufacturing and warehousing capabilities of our manufacturing application to mobile devices employed within your facilities. Mobile transactions immediately update related data throughout the system, such as product availability, order shipments and receipts.

User tasks are assigned and executed using smart phones, tablets, or mobile computers in the most productive and expedient way. Tasks, inventory, pickup and drop-off locations are presented to users based upon one's functional role and the system's defined sorting criteria. The mobile application allows users to scan barcoded data (e.g. system generated pick lists) and generate barcoded labels (e.g. product labels and pallet licenses) to further streamline operations.

Mobile manufacturing enables users to execute inventory and quality activities associated to batch jobs. Raw materials are pulled from storage and moved to production lines, where they are issued to batch jobs. Finished goods and intermediates are processed out of WIP and then stored. Specific batch job QC tests and SOPs can be executed in WIP.

Mobile warehousing enables users to execute PO receiving, raw material inspection and putaway, inventory adjustments (e.g. cycle counts), order picking and shipping.

## **Manufacturing**

## **Pull Raw Materials into Production**

After a batch job is released and its ingredients and packaging materials allocated, users can select the batch job from the job queue to pull the inventory to an assigned location from which the inventory will be issued to the equipment. Pull tasks indicate the pickup location then require the user to enter a combination of license, item, lot and quantity data. The pull tasks will validate the entry and direct the user to the drop off location.

## **Issue Raw Materials to Batch Jobs**

After inventory has been located at the production line location, the user can issue the designated quantity to the batch job, which will consume the inventory and link the ingredient and packaging inventory properties (e.g. lot) to the WIP.

## **Weigh Raw Materials using Integrated Scales**

Rather than counting and entering the quantity values, the user can perform an issue with the weigh scale option. When the integrated scale meter indicates the proper weight has been read, the system completes the task and updates the batch job.

## **Receive Product from Batch Jobs**

As product comes off the production line, the product is received into inventory using mobile devices. After identifying the item, lot and quantity, and optionally a license plate, the system will direct the user to move this inventory to a storage location based upon user defined storage rules or to a QC location, based upon a defined batch job inspection plan. The system will update inventory levels, complete batch jobs and update the system G/L.

## **Warehousing**

## **Perform PO Receipt & Sales Returns**

PO receipt and sales return line items can be partially or completely received at the receiving dock using mobile devices. The user can acknowledge the receipt of a line item and proceed to build a load for putaway or vendor inspection. The system will update inventory levels, complete receipts and update the system G/L.

## **Receive & Putaway Goods**

The user has the flexibility to build multiple types of loads with or without a license plate. Examples: Multiple SKUs can be picked up and putaway to a single location or multiple locations; a license plate can be affixed to or generated for a full pallet then tracked throughout the facility. In addition to capturing item and quantity, the system generates a lot number for the received goods, and will associate this internal lot number to an entered vendor lot number. The system will provide a sorted list of available putaway locations based upon user defined storage rules, and when overridden, will require the entry of a reason code. Received inventory that require inspection will be put on hold, and directed to a predefined quality inspection location.

## **Inventory Inquiries, Moves & Transfers**

Users can search for available inventory by item and license within the facility. Inventory can be split or transferred from one license to a new license or another existing license. Licensed and non-licensed inventory can be moved from one location to another. The system will validate the drop-off location based upon user defined storage rules.

## **Warehouse Transfer**

The system manages multiple warehouse facilities, therefore licensed and non-licensed inventory can be moved from one warehouse location to another warehouse location.

## **Perform Cycle / Physical Count**

The user can perform an "on the spot" check of inventory in a location, collecting the item, lot, quantity and license information. Or, the user can perform a full inventory physical count of the entire warehouse.

## **Pick Inventory for Outbound Order**

After orders are released, inventory is allocated, and pick lists are created based upon user defined pick rules. Users first select the pick list from the queue and then select the pick task. The user confirms the designated pick location, item, quantity, and lot or license. The user can drop off the load to the designated staging / shipping location or continuing picking finished goods and building the load until it is full.

#### **Confirm Order Delivery**

Picked order inventory that is dropped off at the staging/shipping location can be confirmed as shipped, using the delivery function. The system will update inventory levels, complete order shipments and update the system G/L.

## **For More Info**

BatchMaster Mobile is seamlessly integrated with our formula-based, process manufacturing application that runs with one's existing QuickBooks and Sage 100/300 financials. For more information, please visit www.batchmaster.com or email your request to sales@batchmaster.com